## **3.1 GARMENT DESIGN - I**

## L T P - - 4

## **RATIONALE**

The students should be able to design garments and accessories for different age groups, and occasions with proper selection of fabrics. After going through this subject, the student will be able to design garments appropriately to customers satisfaction and need.

## **DETAILED CONTENTS**

### **Practical exercises**

- 1. Designing of any 5 garments by applying principles of garment design
- 2. Designing casual and formal frocks, jump suits/dungarees, night wear, shirts and shorts using mix and match fabrics and prints.

No. of Designs  $=$  4 Age  $= 2-5$  years

- 3. Designing accessories for children
	- Bags
	- Shoes
	- Belts
	- Head gears
- 4. Sourcing of suitable materials

The students should do a market survey for the fabrics, colours and textures available in the market. They are required to attach suitable fabric swatches on the design sheets.

- 1. Design for the Real World: Human Ecology and Social Change by Papanek
- 2. Repeat Patterns: A Manual for Designers, Artists and Architects by Phillips and Bunce
- 3. Textiles Designs 200 Years of Patterns for Printed Fabrics by Meller and Elffers

## **3.2 PATTERN MAKING AND STYLE INTERPRETATION**

# L T P  $- - 10$

## **RATIONALE**

The students are supposed to know how to adapt basic blocks to various garment designs, and layouts. Thus the subject deals with variations of pattern and styling of garments. After going through this subject, the students will be able to draft various components of the garments.

#### **DETAILED CONTENTS**

#### **Practical exercise**

- 1. Drafting of adult's bodice block and sleeve
- 2. Drafting of adult's skirt block
	- Adaptation of skirt block to various styles
- 3. Adaptation of plain sleeve to the following sleeves
	- Bishop sleeve
	- Kimono sleeve
	- Raglan sleeve
	- Dolman
- 4. Drafting and adaptation of the following collars
	- Chinese band
	- Shawl collar
	- Stand and fall collar
	- Two piece notched collar
	- Revers
- 5. Drafting of lady's saree blouse

- 1. Fashion Drawing Designs; Magazine of Thailand
- 2. Pattern Designs for Haute Couture Volume I
- 3. Fashion Drawing The Basic Principles by Anne Allen and Julion Seaman
- 4. Latest Fashion Style by Winter Hiver
- 5. Jasmine's "New Look, On Indian Fashion Scene"
- 6. Lifestyles: Fashion Styles by Katheryn Samuel
- 7. Spring and Summer Collection; Tokyo, New York

# **3.3 DRAPING**

# **RATIONALE**

The skill in draping is essential for the diploma holders in fashion technology so that they are able to express design ideas by a three dimensional process of pattern making

### **DETAILED CONTENTS**

#### **PRACTICAL EXERCISES**

- 1. Introduction to:
	- a) Equipment needed
	- b) Grain
	- c) Seam allowances/ease
	- d) Preparation of fabric
	- e) Dress form/dummies
- 2. Preparation of basic Patterns by draping the following:
	- a) Basic bodice front and back
	- b) Basic skirt front and back
	- c) Bodice variation princess line, yokes with gathers/pleats and cowls

### **RECOMMENDED BOOKS**

- 1. Draping for Fashion Design by Jaffe, Hilde
- 2. Fashion from Concept to Consumer by Stephens

L T P  $-$  2

# **3.4 GARMENT CONSTRUCTION - III**

### L T P  $2 - 8$

## **RATIONALE**

The diploma holders in fashion design are supposed to fabricate the garments for kids; as per the layouts and specifications. Hence this subject has been included in the curriculum in order to develop such competencies.

## **DETAILED CONTENTS**

# **Theory**

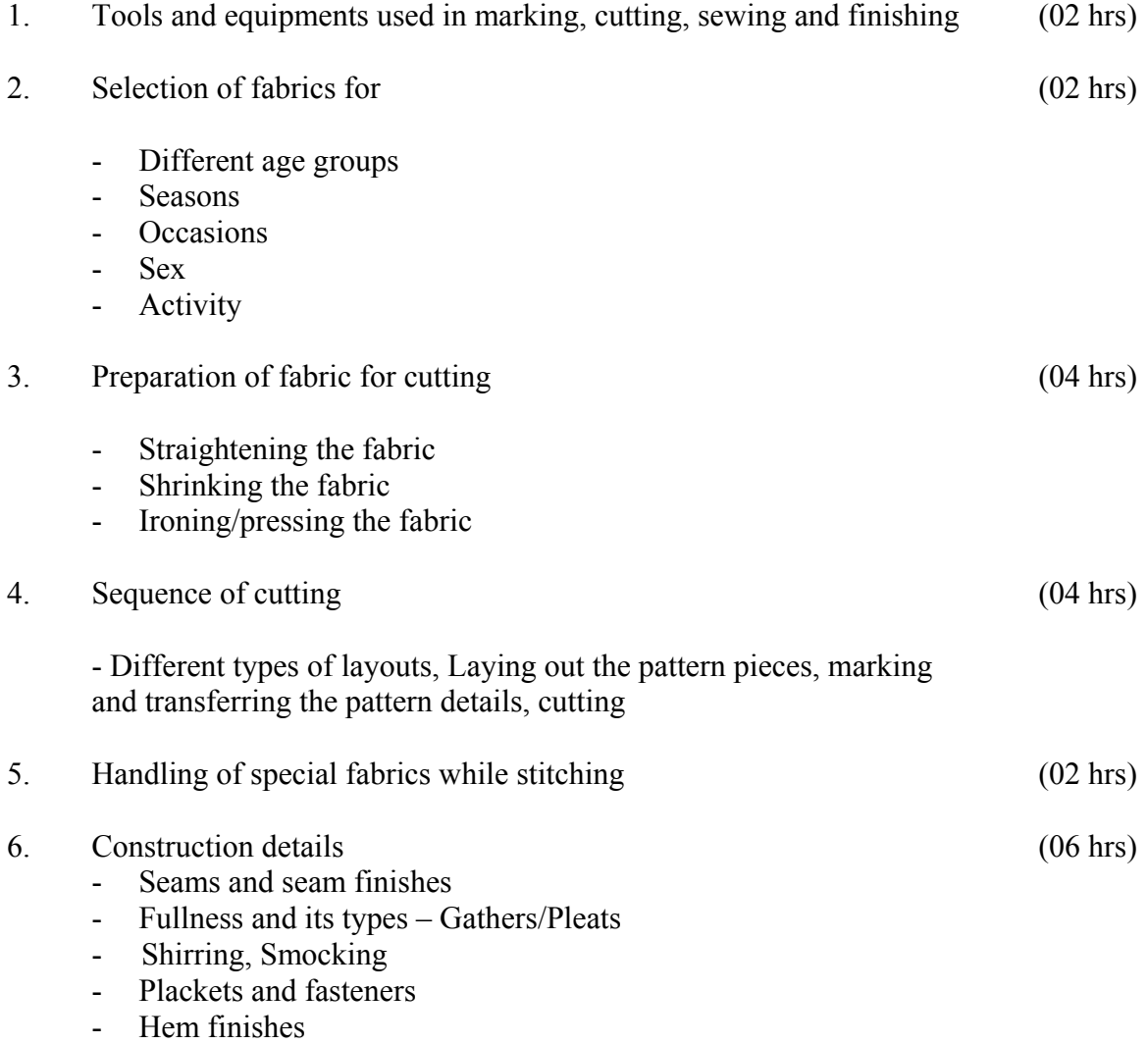

- 7. Decorative Details
	- Ruffles, flounces, peplums
	- Trimmings
	- Belts and bows
- 8. Fitting
	- Principles of good fit
	- Sequence of fitting
	- Alterations to achieve a good fit

## **Practical Exercises**

- 1. Classification of collars/flat and convertible collars
- 2. Prepare samples of different types of collars: peterpan, chinese, shawl, sailors, stand and fall collar
- 3. Preparing samples of different type of cuffs lined/unlined
- 4. Construction of kids wear A-line frock, romper, casual frock

**Note**: Exposure to different type of linings and fusing materials available in the market.

# **RECOMMENDED BOOKS**

- 1. Pattern Making for Fashion design by Amstrong
- 2. Clothing Construction by Doongaji
- 3. System of Cutting by Zarapkar
- 4. Clothing Construction by Evelyn A Mansfield, Hougutan Miffin Co., Boston
- 5. Creative Sewing by Allynie Bane; McGraw Hill Book Co., Inc., New York
- 6. How You Look and Dress by Byrta Carson; McGraw Hill Book Co., Inc., New York
- 7. Complete Guide to Sewing by Reader's Digest

(08 hrs)

(04 hrs)

# **3.5 TRADITIONAL INDIAN TEXTILES**

# L T P  $2 - 2$

## **RATIONALE**

**Theory** 

The students of fashion design should know and acquire relevant skills in embroidery techniques of different types of traditional Indian embroideries and textiles. The subject aims at developing skills in various types of stitches, traditional embroidery.

# **DETAILED CONTENTS**

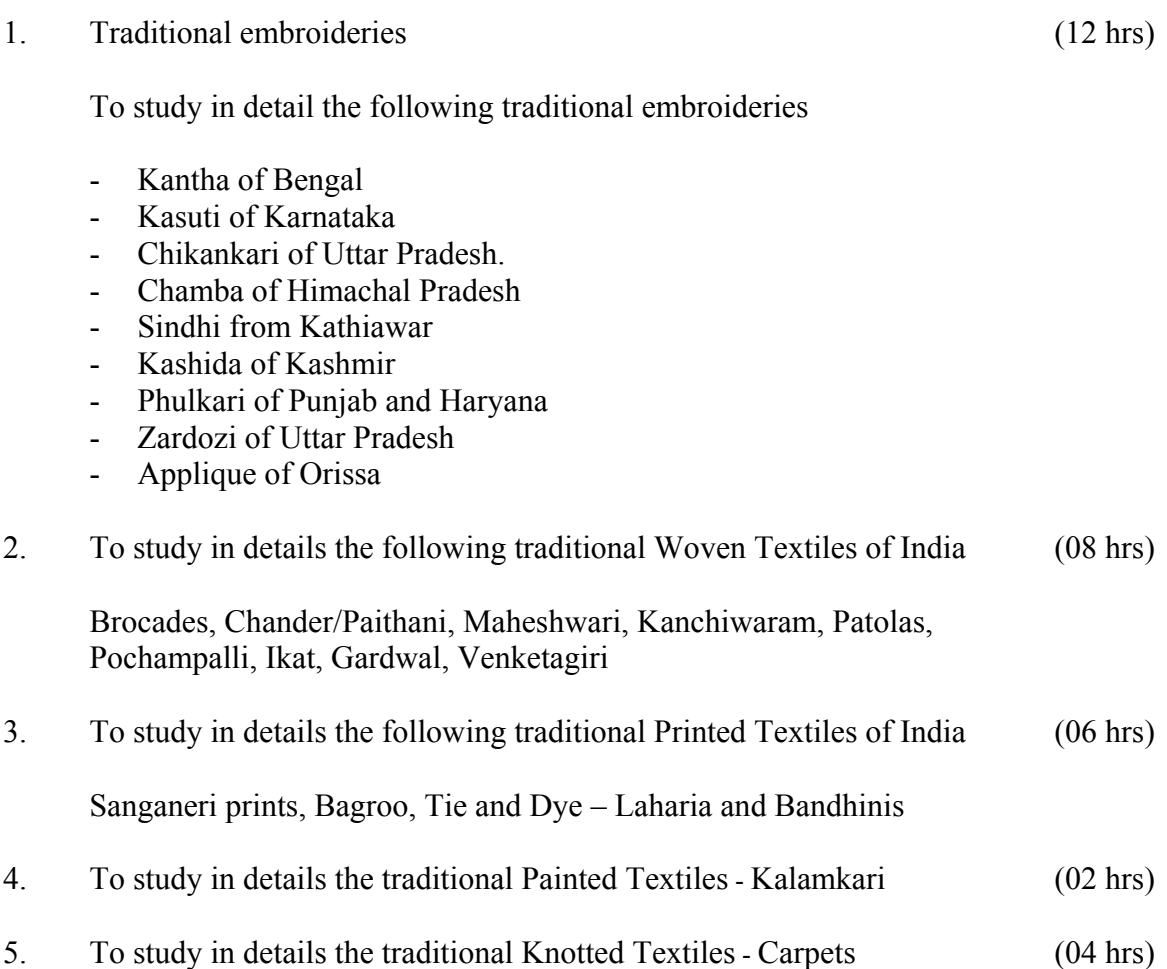

# **LIST OF PRACTICAL**

- 1. Preparation of samples on following traditional embroideries of different states of India:
	- Kantha of Bengal
	- Kasuti of Karnataka
	- Chikankari of Uttar Pradesh.
	- Sindhi from Kathiawar
	- Phulkari of Punjab and Haryana

- 1. Embroidered Textiles: Traditional Pattern Form Five Continents by Paine
- 2. Traditional Embroideries of India by Shailja D. Naik
- 3. Traditional Indian Embroideries by Samrity Pandit
- 4. Master Pieces of Indian Textiles by Rustam Mehta
- 5. Traditional Textiles of India by Kamaldevi Chatopadhya
- 6. Handicrafts of India by Kamaldevi Chatopadhya
- 7. Ethenic Indian Embroideries by Usha Srikant
- 8. Traditional Embroideries by Jamila Brijbhushan

### **3.6 HISTORY OF COSTUMES**

# L T P  $3 - -$

## **RATIONALE**

The students of fashion design should be able to appreciate our ancient civilization, the fashion existing in the different periods, their contribution in shaping the present and promoting the future trends in the field of fashion.

### **DETAILED CONTENTS**

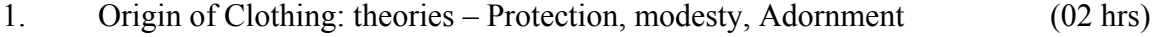

- 2. Ancient Indian Civilizations (10 hrs)
	- 2.1 Indus Valley Civiliztion
		- Detailed study of dates, significant developments
		- Women's Costumes-dresses, jewellery, hairstyles, footwear
		- Men's costumes dresses, jewellery, hairstyles, footwear
	- 2.2 Mauryan and Sunga Period
		- Detailed study of dates, significant developments
		- Women's Costumes-dresses, jewellery, hairstyles, footwear
		- Men's costumes dresses, jewellery, hairstyles, footwear
	- 2.3 Kushan Period
		- Detailed study of dates, significant developments
		- Women's Costumes-dresses, jewellery, hairstyles, footwear
		- Men's costumes dresses, jewellery, hairstyles, footwear
	- 2.4 Gandhara Period
		- Detailed study of dates, significant developments
		- Women's Costumes-dresses, jewellery, hairstyles, footwear
		- Men's costumes dresses, jewellery, hairstyles, footwear
	- 2.5 Gupta Period
		- Detailed study of dates, significant developments
		- Women's Costumes-dresses, jewellery, hairstyles, footwear
		- Men's costumes dresses, jewellery, hairstyles, footwear

#### 3. Medieval period (06 hrs)

#### 3.1 Mughal Period

- Detailed study of dates, significant developments
- Women's Costumes-dresses, jewellery, hairstyles, footwear
- Men's costumes dresses, jewellery, hairstyles, footwear
- 4. Traditional Costumes of India: Types of costumes for male and female, significance of culture and rituals: Jammu and Kashmir, Punjab, Rajasthan, UP, West Bengal, Assam, Maharashtra, Tamil Nadu (08 hrs)
- 5. Fashion theorems and fashion cycle (02 hrs)

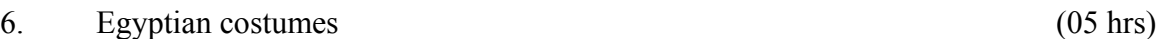

- a) Detailed study of Dates, significant developments, mummification
- b) Women's costumes Dresses, jewellery, hairstyles, footwear
- c) Men's costumes Dresses, Jewellery, hairstyle, footwear

## 7. Greek Costumes (05 hrs) a) Detailed study of Dates, significant developments, b) Women's costumes – Dresses, jewellery, hairstyles, footwear

c) Men's costumes – Dresses, Jewellery, hairstyle, footwear

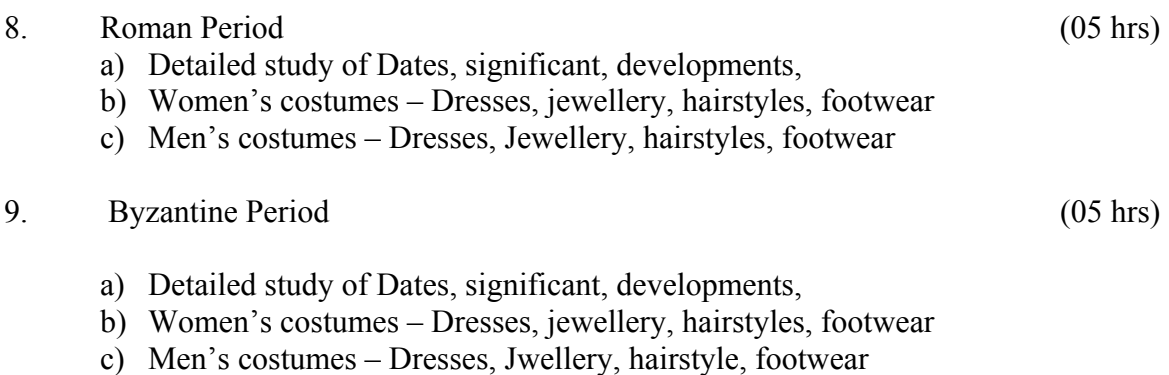

### **NOTE:**

- a) A visit to the National Museum, New Delhi
- ii) Preparation of a portfolio of select fashion silhouettes and accessories of all periods
- iii) Design few contemporary silhouettes based on inspirations drawn from different periods

- 1. Costumes of India and Pakistan by S. N. Dhar.
- 2. Costumes of India by Dhar and Parameters
- 3. Ancient Indian Costumes by Roshan Alkazi
- 4. Man's Costumes Dresses, jewellery, hairstyles, footwear
- 5. Fashion Memoir by Yves Saint Laurent, Pieme Berge
- 6. A History of Costume in the West by Boucher
- 7. Costume 1066 1990's by Peacock
- 8. Fashion Drawing how to do it by Hazal R. Boteu and Constance Boulard Publishers – Haper and Row, New York.
- 9. Costume and Fashion a complete history by Browioyn cosqrsue octopus publishing group Ltd.

# **3.7 BASICS OF INFORMATION TECHNOLOGY**

### L T P  $- 4$

## **RATIONALE**

Information technology has great influence on all aspects of life. Almost all work places and living environment are being computerized. In order to prepare diploma holders to work in these environments, it is essential that they are exposed to various aspects of information technology such as understanding the concept of information technology and its scope; operating a computer; use of various tools of MS office; using internet etc. form the broad competency profile of diploma holders. This exposure will enable the students to enter their professions with confidence, live in a harmonious way and contribute to the productivity.

#### **Note:**

- *1. Teaching of theory should be dovetailed with practical work*
- *2. The following topics may be taught in the laboratory along with the practical exercises.*

### **DETAILED CONTENTS**

- 1. Information Technology its concept and scope
- 2. Computers for information storage, information seeking, information processing and information transmission
- 3. Elements of computer system, computer hardware and software; data numeric data, alpha numeric data; contents of a program, processing
- 4. Computer organization, block diagram of a computer, CPU, memory
- 5. Input devices; keyboard, mouse etc; output devices; VDU and Printer, Scanner, Plotter
- 6. Electrical requirements, inter-connections between units, connectors and cables
- 7. Secondary storage; magnetic disks tracks and sectors, optical disk (CD and DVD Memory), primary and secondary memory: RAM, ROM, PROM etc., Capacity; device controllers, serial port, parallel port, system bus
- 8. Exercises on file opening and closing; memory management; device management and input – output  $(I/O)$  management with respect of windows
- 9. Installation concept and precautions to be observed while installing the system and software
- 10. Introduction about Operating Systems such as MS-DOS and Windows
- 11. Special features, various commands of MS word and MS-Excel
- 12. About the internet server types, connectivity (TCP/IP, shell); applications of internet like: e-mail and browsing
- 13. Various Browsers like WWW (World wide web); hyperlinks; HTTP (Hyper Text Transfer Protocol); FTP (File Transfer Protocol)
- 14. Basics of Networking LAN, WAN, Topologies

# **LIST OF PRACTICALS**

- 1. Given a PC, name its various components and list their functions
- 2. Identification of various parts of a computer and peripherals
- 3. Practice in installing a computer system by giving connection and loading the system software and application software
- 4. Installation of DOS and simple exercises on TYPE, REN, DEL, CD, MD, COPY, TREE, BACKUP commands
- 5. Exercises on entering text and data (Typing Practice)
- 6. Installation of Windows 98 or 2000 etc.
	- (1) Features of Windows as an operating system
		- Start
		- Shutdown and restore
		- Creating and operating on the icons
		- Opening closing and sizing the windows
		- Using elementary job commands like creating, saving, modifying, renaming, finding and deleting a file
		- Creating and operating on a folder
		- Changing setting like, date, time color (back ground and fore ground)
		- Using short cuts
		- Using on line help

## 7. MS-WORD

- File Management: Opening, creating and saving a document, locating files, copying contents in some different file(s), protecting files, Giving password protection for a file
- Page Set up: Setting margins, tab setting, ruler, indenting
- Editing a document: Entering text, Cut, copy, paste using tool- bars
- Formatting a document: Using different fonts, changing font size and colour, changing the appearance through bold/ italic/ underlined, highlighting a text, changing case, using subscript and superscript, using different underline methods
- Aligning of text in a document, justification of document ,Inserting bullets and numbering
- Formatting paragraph, inserting page breaks and column breaks
- Use of headers, footers: Inserting footnote, end note, use of comments
- Inserting date, time, special symbols, importing graphic images, drawing tools
- Tables and Borders: Creating a table, formatting cells, use of different border styles, shading in tables, merging of cells, partition of cells, inserting and deleting a row in a table
- Print preview, zoom, page set up, printing options
- Using Find, Replace options
- Using Tools like: Spell checker, help, use of macros, mail merge, thesaurus word content and statistics, printing envelops and lables
- Using shapes and drawing toolbar,
- Working with more than one window in MS Word,
- How to change the version of the document from one window OS to another
- Conversion between different text editors, software and MS word

## 8. MS-EXCEL

- Starting excel, open worksheet, enter, edit, data, formulas to calculate values, format data, create chart, printing chart, save worksheet, switching from another spread sheet
- Menu commands: create, format charts, organise, manage data, solving problem by analyzing data, exchange with other applications. Programming with MS-Excel, getting information while working
- Work books: Managing workbooks (create, open, close, save), working in work books, selecting the cells, choosing commands, data entry techniques, formula creation and links, controlling calculations, working with arrays
- Editing a worksheet, copying, moving cells, pasting, inserting, deletion cells, rows, columns, find and replace text, numbers of cells, formatting worksheet
- Creating a chart: Working with chart types, changing data in chart, formatting a chart, use chart to analyze data
- Using a list to organize data, sorting and filtering data in list
- Retrieve data with  $MS query$ : Create a pivot table, customising a pivot table. Statistical analysis of data
- Customise MS-Excel: How to change view of worksheet, outlining a worksheet, customise workspace, using templates to create default workbooks, protecting work book
- Exchange data with other application: linking and embedding, embedding objects, linking to other applications, import, export document.
- 9. Internet and its Applications
	- a) Log-in to internet
	- b) Navigation for information seeking on internet
	- c) Browsing and down loading of information from internet
	- d) Sending and receiving e-mail
- Creating a message
- Creating an address book
- Attaching a file with e-mail message
- Receiving a message
- Deleting a message

- 1. Fundamentals of Computer by V Rajaraman; Prentice Hall of India Pvt. Ltd., New Delhi
- 2. Computers Today by SK Basandara, Galgotia publication Pvt ltd. Daryaganj, New Delhi
- 3. MS-Office 2000 for Everyone by Sanjay Saxena; Vikas Publishing House Pvt. Ltd., New Delhi
- 4. Internet for Every One by Alexis Leon and Mathews Leon; Vikas Publishing House Pvt. Ltd., Jungpura, New Delhi
- 1. A First Course in Computer by Sanjay Saxena; Vikas Publishing House Pvt. Ltd., Jungpura,New Delhi
- 2. Mastering Windows 95, BPB Publication, New Delhi
- 3. Computer Fundamentals by PK Sinha; BPB Publication, New Delhi
- 8. Fundamentals of Information Technology by Leon and Leon;Vikas Publishing House Pvt. Ltd., Jungpura, New Delhi